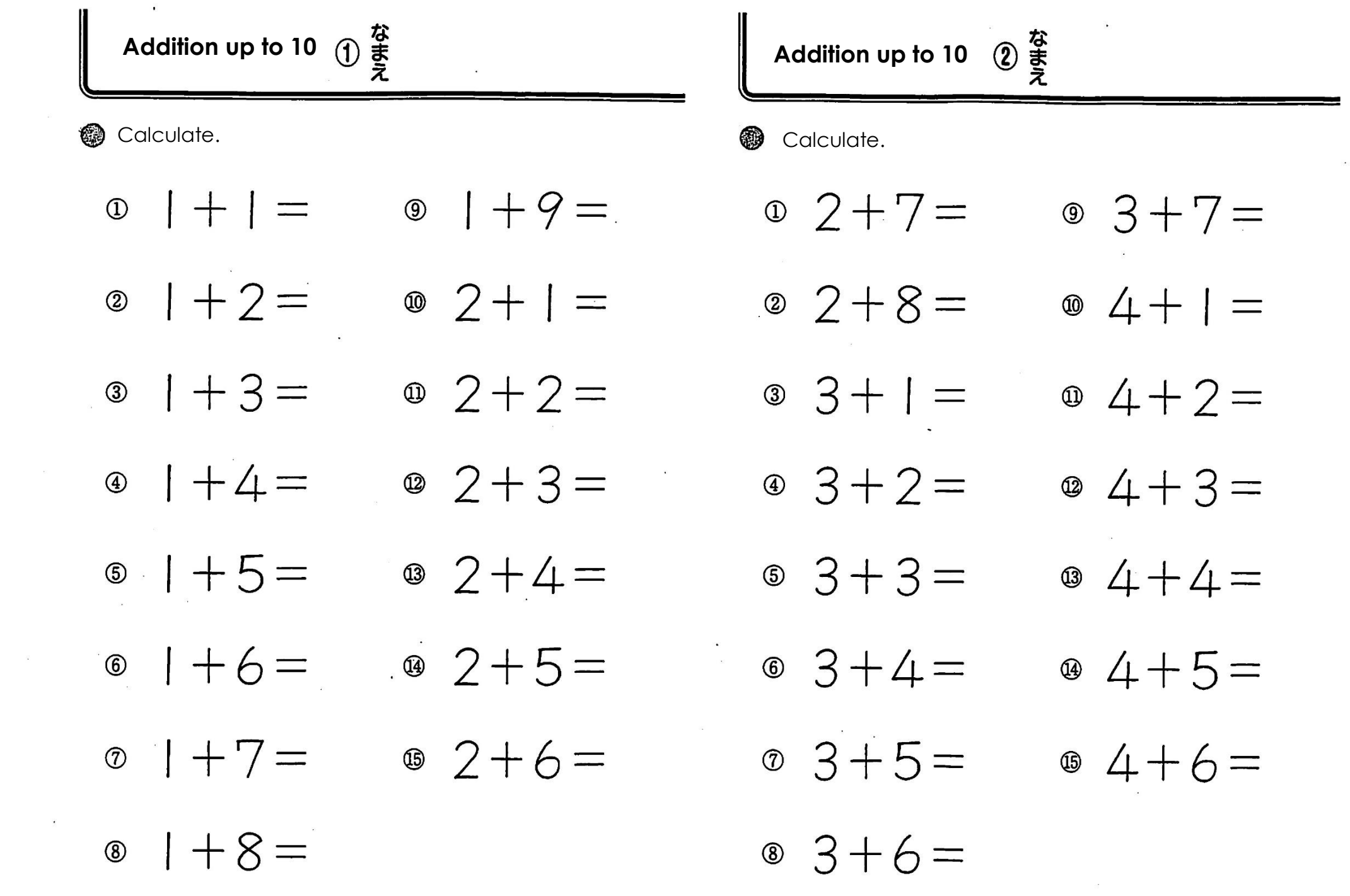

 $\sim 10$   $\alpha$